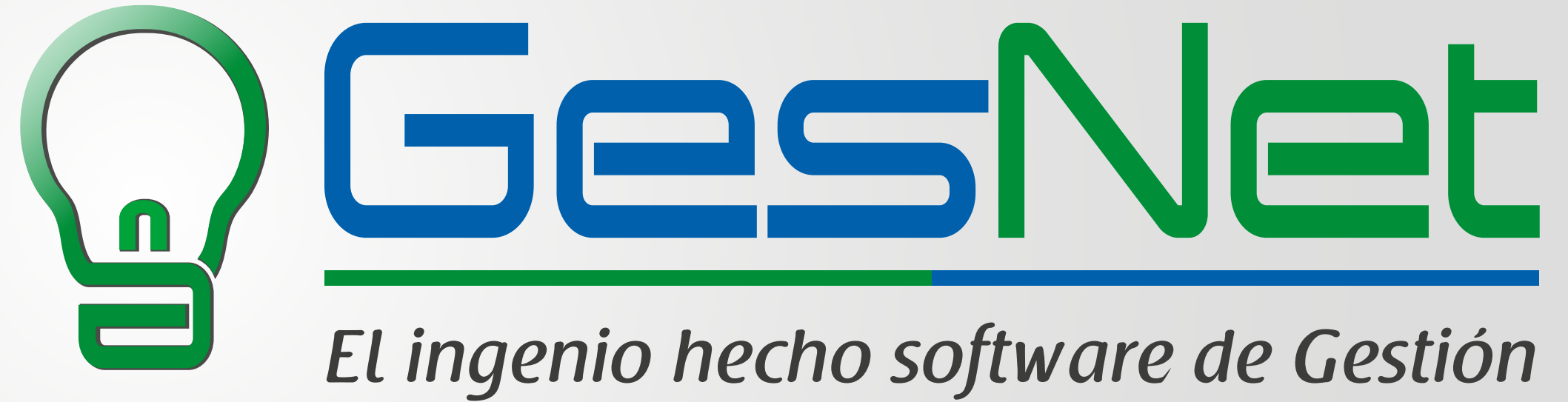

*Conozca nuestro software...*

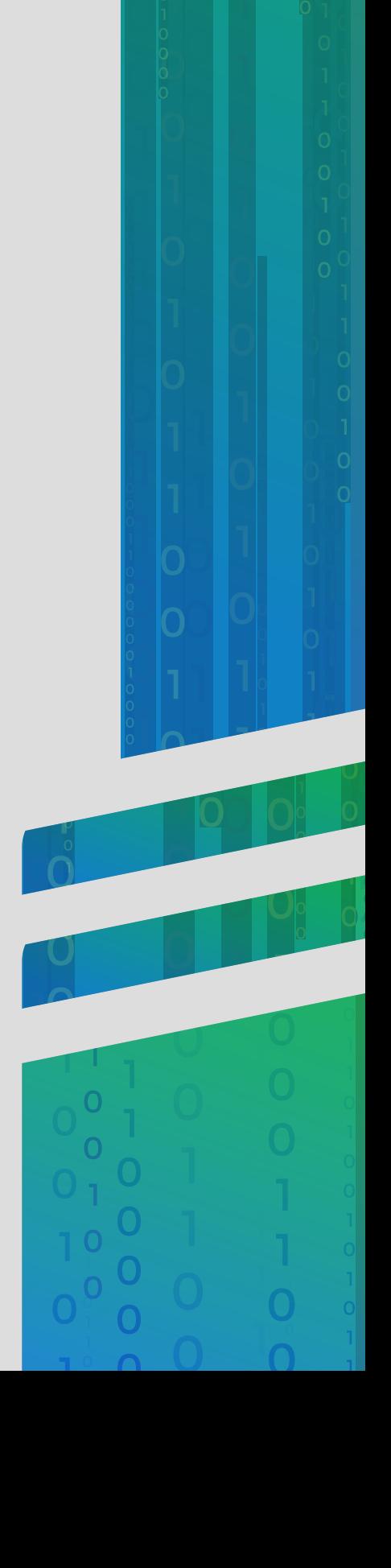

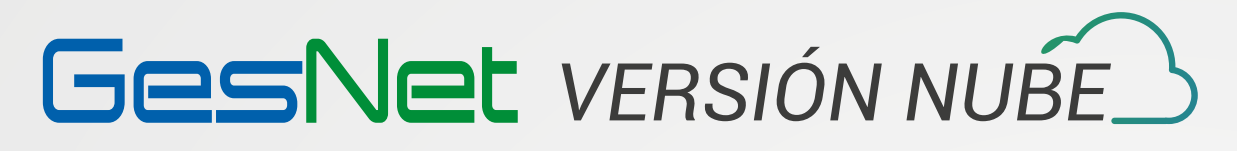

# *BÁSICO STANDARD FULL*

*Almacén o Inventarios Almacén o Inventarios Almacén o Inventarios*

*Compras e Importaciones Compras e Importaciones Compras e Importaciones*

*Ventas y Exportaciones Ventas y Exportaciones Ventas y Exportaciones*

*Cuentas por Pagar y Cobrar Cuentas por Pagar y Cobrar Cuentas por Pagar y Cobrar*

*Facturación Electrónica Facturación Electrónica Facturación Electrónica*

*Seguridad Seguridad Seguridad*

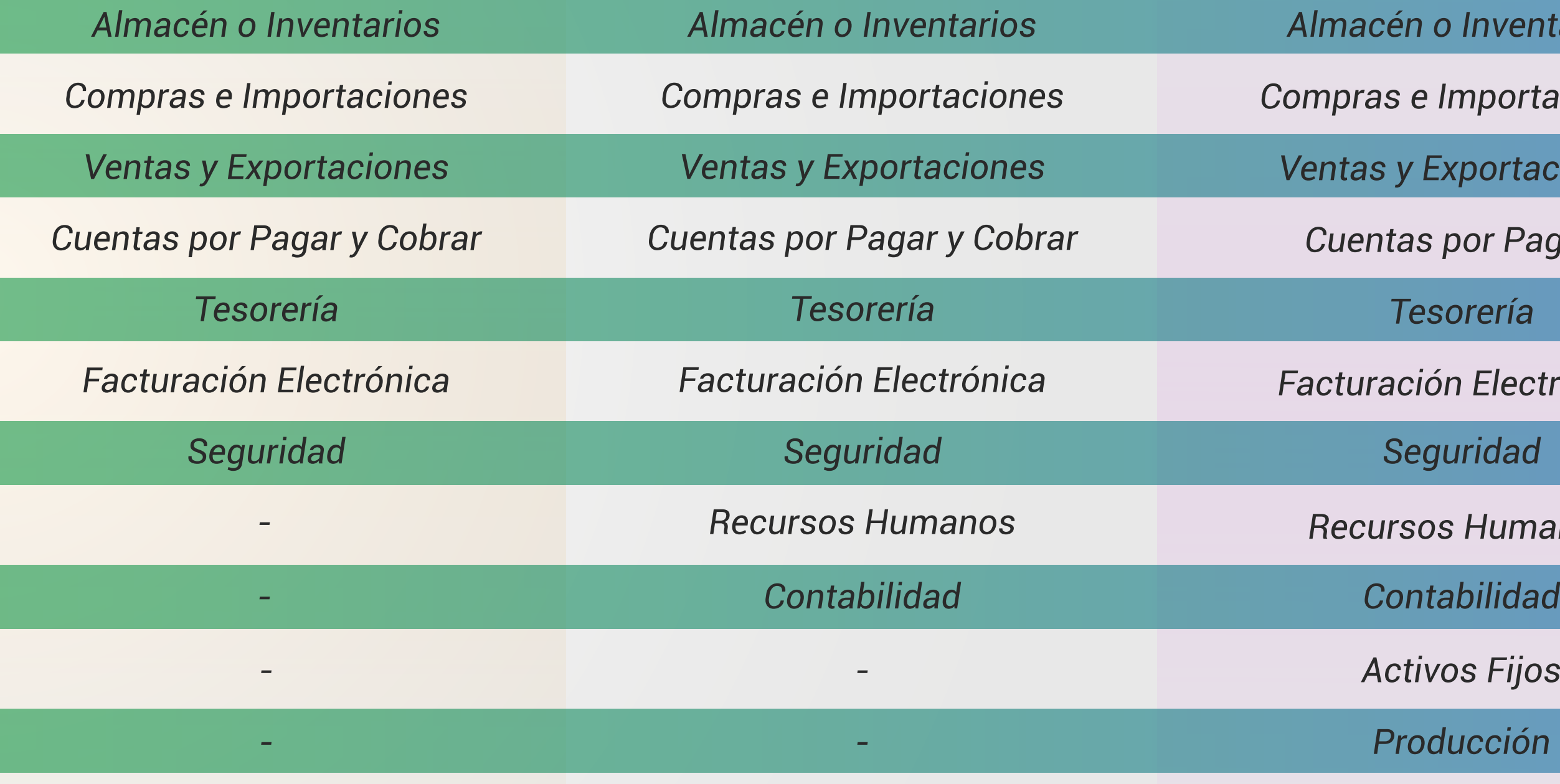

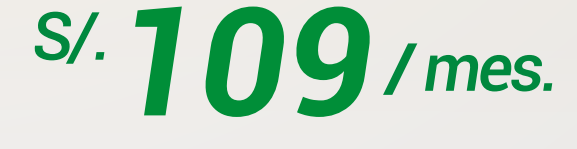

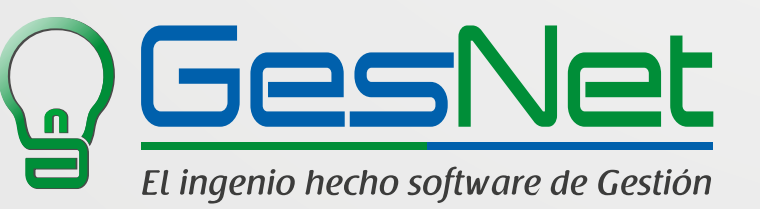

*Recursos Humanos Recursos Humanos*

*Activos Fijos*

*Producción*

*-*

*-*

## Observaciones importantes:

- *El precio es mensual y se empieza cobrar desde la firma del contrato que es por un año.*
- *El precio incluye IGV.*
- *El precio es por una licencia de uso.*
- *La licencia de uso sirve solo para un usuario y para una sola empresa.*
- *Para la facturación electrónica se requiere de un certificado digital.*
- *El precio incluye: Implementación, capacitación, almacenamiento en la nube, soporte 7x24 y actualizaciones.*
- *No existe ningún otro costo adicional.*

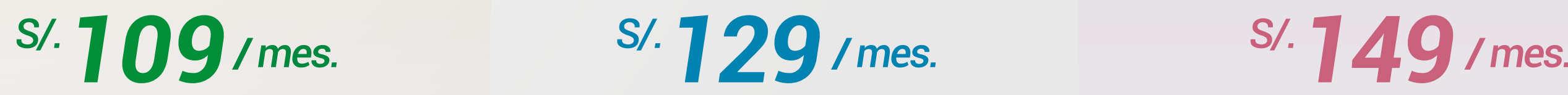

# *Características Generales*

- *Base de Datos en SQL SERVER 2017 de Microsoft*
- *Lenguaje de Programación C# de .Net de Microsoft*
- *Arquitectura de N Capas*
- *Versión Servidor (On Premise) o Nube (Cloud)*

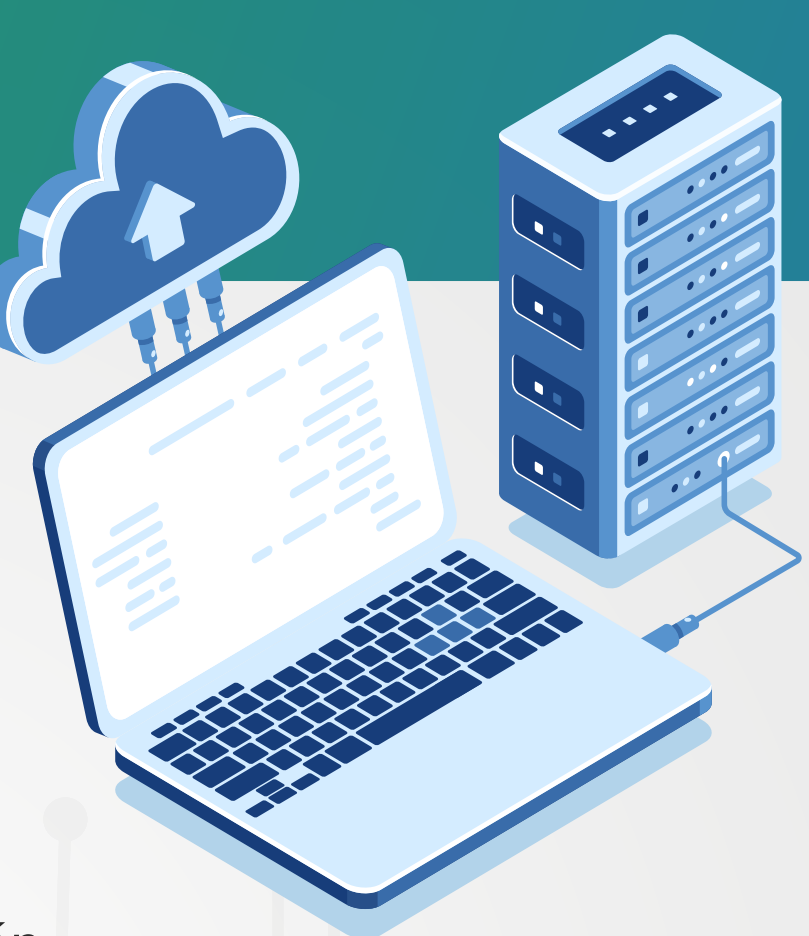

- *Interface muy amigable disponible para su utilización en cualquier dispositivo inteligente ( PC, Laptop, Tablet, SmatPhone, etc)*
- *100% Peruano*
- *Experiencia de 15 años en el mercado peruano*
- *Soporte 24 x 7*
- *MultiEmpresa, Multimoneda, Multiusuario, MultiAlmacen*
- *Inteligencia de negocios con Excel o Power BI*
- *Actualmente instalado en las siguientes tipos de empresas: AgroIndustriles, Metal Mecánica, Textiles, Calzado, Construcción, Servicios de Ingeniería, Cosméticos, Plásticos, Publicidad, Importación y Exportación, Puntos de Venta, Transportes de carga*

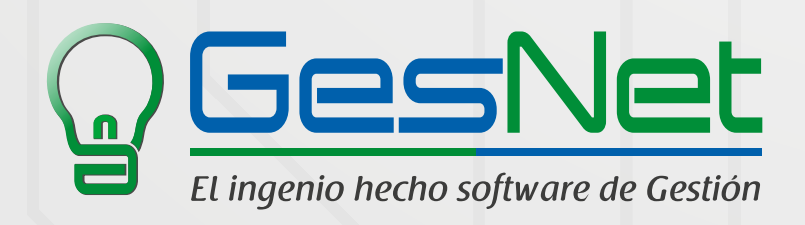

# *Algunos de nuestros clientes:*

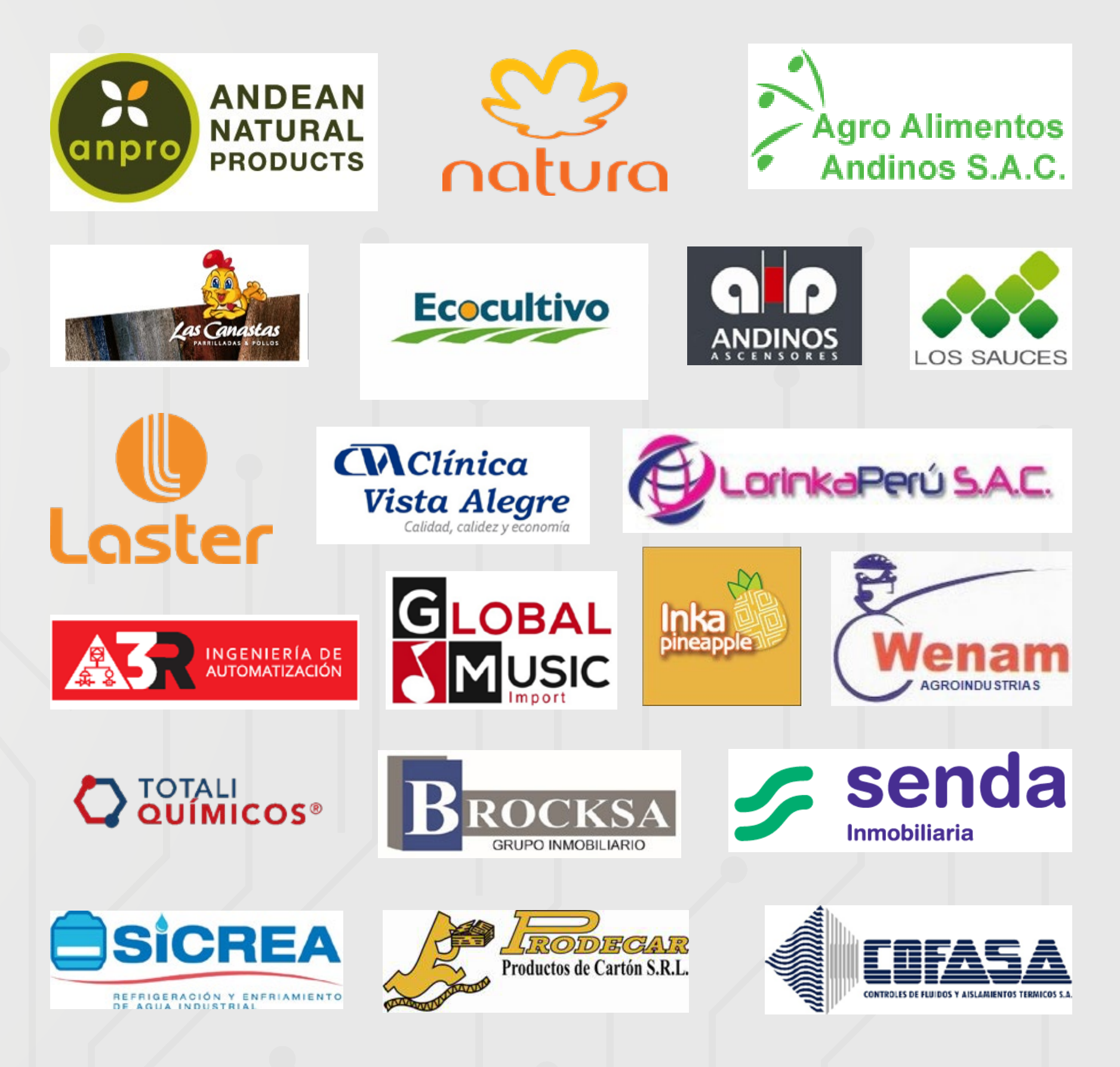

# *Modulo de Almacén*

# *Ingreso o recopilación de datos*

Maestro de Artículos, Materias Primas, Productos en Proceso, Producto Terminado  *Codificación de los artículos de forma manual o automática de acuerdo regla nemotécnica Atributos de Artículos por Clase, Subclase, Familia, Código Parte, Ubicación, Color, etc. Código de Barras*

Maestro de Almacenes Físicos y/o virtuales

Creación y Gestion de Kits, Combos o componentes de Artículos

Creación y Gestion de Series, Lotes o similar por Articulo

 *Generación automática de Series, Lotes o similar a partir de un rango*

## Tipos de Movimiento de Almacén

 *Ingreso por Compras, por Importaciones, por Devolucion de Cliente, por Ajuste de Inventario, por Transferencia entre almacenes Inventario Inicial*

Generación automática de un vale de Ingreso por Compra o Importación a partir de una O/Compra o Invoice  *Generación automática de un vale de ingreso a partir de una transferencia entra almacenes Generación automática de un vale de ingreso del producto final a partir de la venta de un Kit, Combo o similar Generación automática de un vale de ingreso a partir de una devolución de Cliente (Nota de Crédito) Ingresos por Centro de Costo, Fase y/o Actividad*

 *Salida por Ventas, por Devolucion a Proveedor, por Deterioro o Merma, por Produccion, por Siniestro, por Ajuste de Inventario, por Transferencia entre Almacenes Capacidad del usuario para poder crear sus propios conceptos de ingreso o salida de Inventario*

# Vales de Ingreso a Almacén

 *Importación de Inventario Inicial*

 *Calculo automático de Costos de ingreso en base a los costos de las factura o Envoice*

# Vales de Salida de Almacén

 *Generación automática de un vale de salida a partir de una transferencia entre almacenes Generación automática de un Vale de Salida a partir de una Facturas o Guía de Remisión Generación automática de un vale de salida de los componentes a partir de la venta de un Kit, Combo o Similar.*

 *Salidas por Centro de Costo, Fase y/o Actividad Calculo automático de Costos por Costo Promedio*

Transferencia entre Almacenes

 *Autorizaciones previa a la ejecución de una transferencia*

Toma de Inventario Manual o Automática mediante Código de Barras

Consultas de Stock por pantalla

Calculo automático de Stock y Costos por Costo Promedio

# *Reportes*

*Reporte de Artículos Reporte de Movimientos de Almacén Reporte de Kardex Físico Reporte de Kardex Valorizado Reporte de Stock Físico Reporte de Stock Valorizado Reporte de Stock por Lotes, Serie, o similar Reportes ABC Reporte de Balance de Inventario Reporte de Código de Barras Reporte para inventario físico Reporte de Inventario por almacenes Reporte de Rotacion de Inventario* 

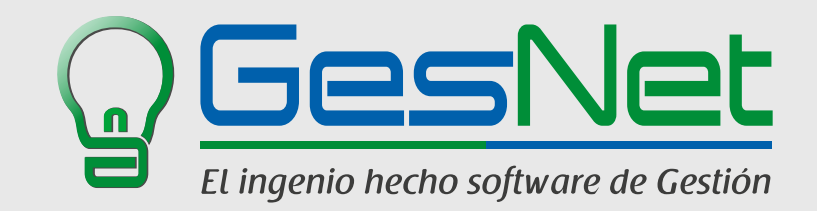

# Maestro de Proveedores

 *Carga automática de un proveedor a partir de los registro de una entidad gubernamental (SUNAT)* Maestro de Otros Insumos y Servicios de Compras

Tipos de Requerimiento de Materiales y Servicios

Requerimiento de Materiales y Servicios

 *Estados de un Requerimiento: Pendiente, Parcialmente Atendido, Atendido y Anulado Registro por Centro de Costo, Fase o Actividad*

*T*ipos de Ordenes de Compra

# Ordenes de Compra y de Servicio

 *Generación automática de Las O/C a partir del Requerimiento de Materiales*

 *Estados de una O/C: Pendiente, Autorizado, Enviado, Atendido y Anulado*

 *Registro por Centro de Costo, Fase o Actividad*

 *Aprobacion de Ordenes de Compra via Internet ( Tablets y Smartphones)*

Tipos de Emisión de Comprobantes de pago

Contratos con terceros o subcontratistas

Valorización de Contratos

Tipos de Comprobante de Pago: *Facturas, Boletas de Ventas, Notas de Crédito, Notas de Debito, Tickets, Recibo por Honorarios, etc.*  Comprobantes de Pago

 *Generación automática de Comprobantes de Pago a Partir de los Ingresos a Almacén o Conformidades de Servicio Generación automática de Comprobante de Pago a partir de las conformidades de Servicio*

 *Registro por Centro de Costo, Fase o Actividad*

 *Canje de facturas por letras*

 *Cancelacion automatica de Comprobantes al Contado*

Conformidades de Servicio

DAOT

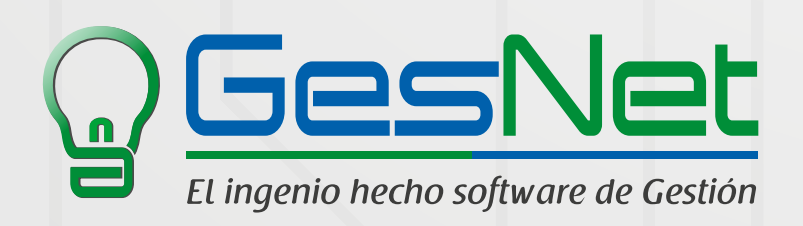

# *Modulo de Compras*

# *Ingreso o recopilación de datos*

# *Reportes*

*Relación de Proveedores por Código, Razón Social, Clase de Articulo Requerimiento de Materiales y Servicios Orden de Compra y Servicios Compras por Articulo o Servicio Compras por Proveedor Registro de Compras Resumen Anual de Compras Precios por O/C Ordenes de Compra Pendientes Compras por Proyecto, Centro de Costo y por Fase Registro de Honorarios Registro de Compras No Domiciliadas o Importaciones Reporte de Impuestos Pendientes por Pagar ( Detracciones, Retenciones y Percepciones) Reporte Conformidad de Servicio* 

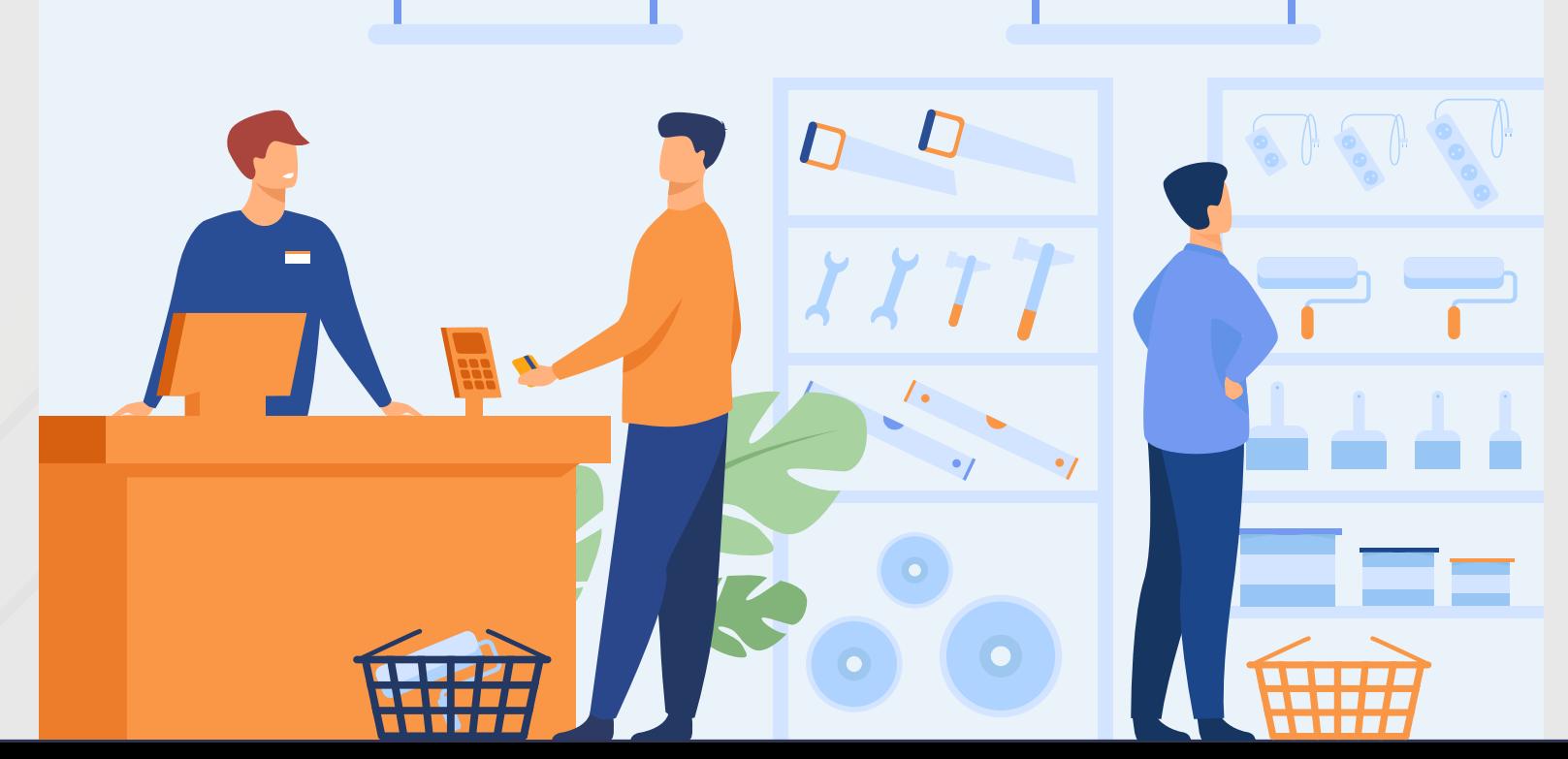

Maestro de Proveedores No Domiciliados (Extranjeros) Ordenes de Importacion Comprobantes de Pago  *Facturas de importacion (Invoice) Factura de Gastos relacionados con la importacion Documento para el pago de Impuestos (Percepcion del Impuesto G.V)* Documento de Importacion (Declaracion Unica de Aduanas) *Valor CIF, Valor Aduana, Impuesto G.V)* Prorrateo de Costos sobre la mercaderia importada

# *Modulo de Importaciones*

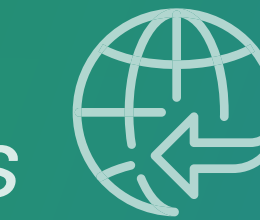

# *Ingreso o recopilación de datos*

# *Reportes*

Orden de Importacion Prorrateo de Costos Registro de Compras No Domiciliadas (Importaciones)

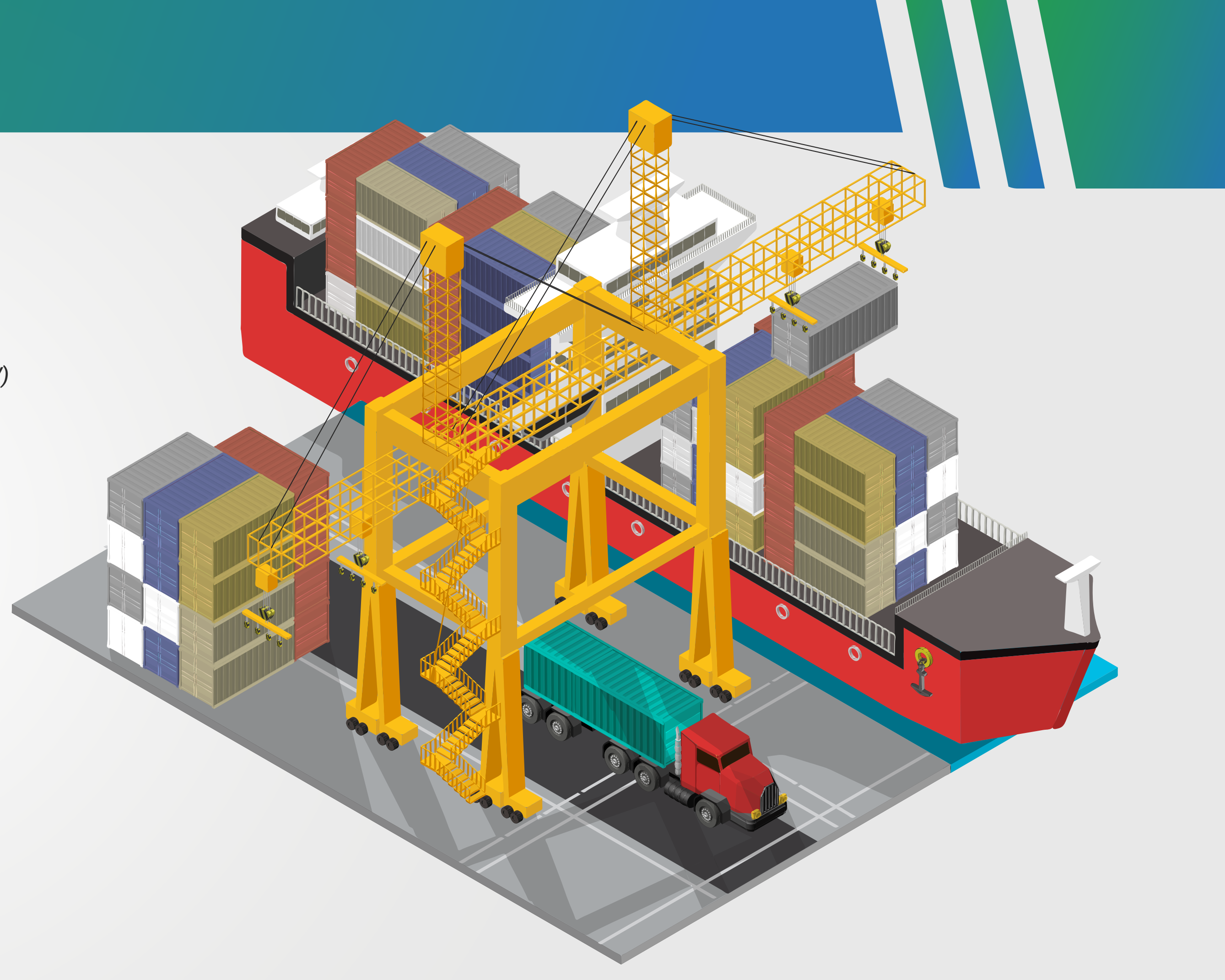

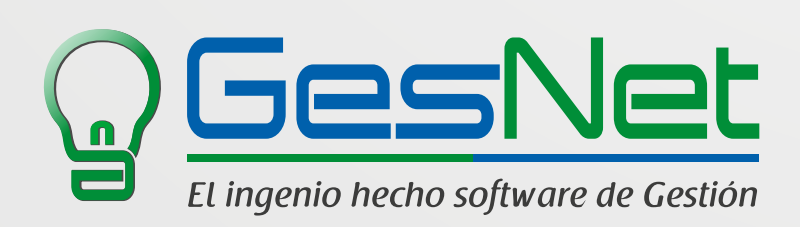

# *Modulo de Ventas*

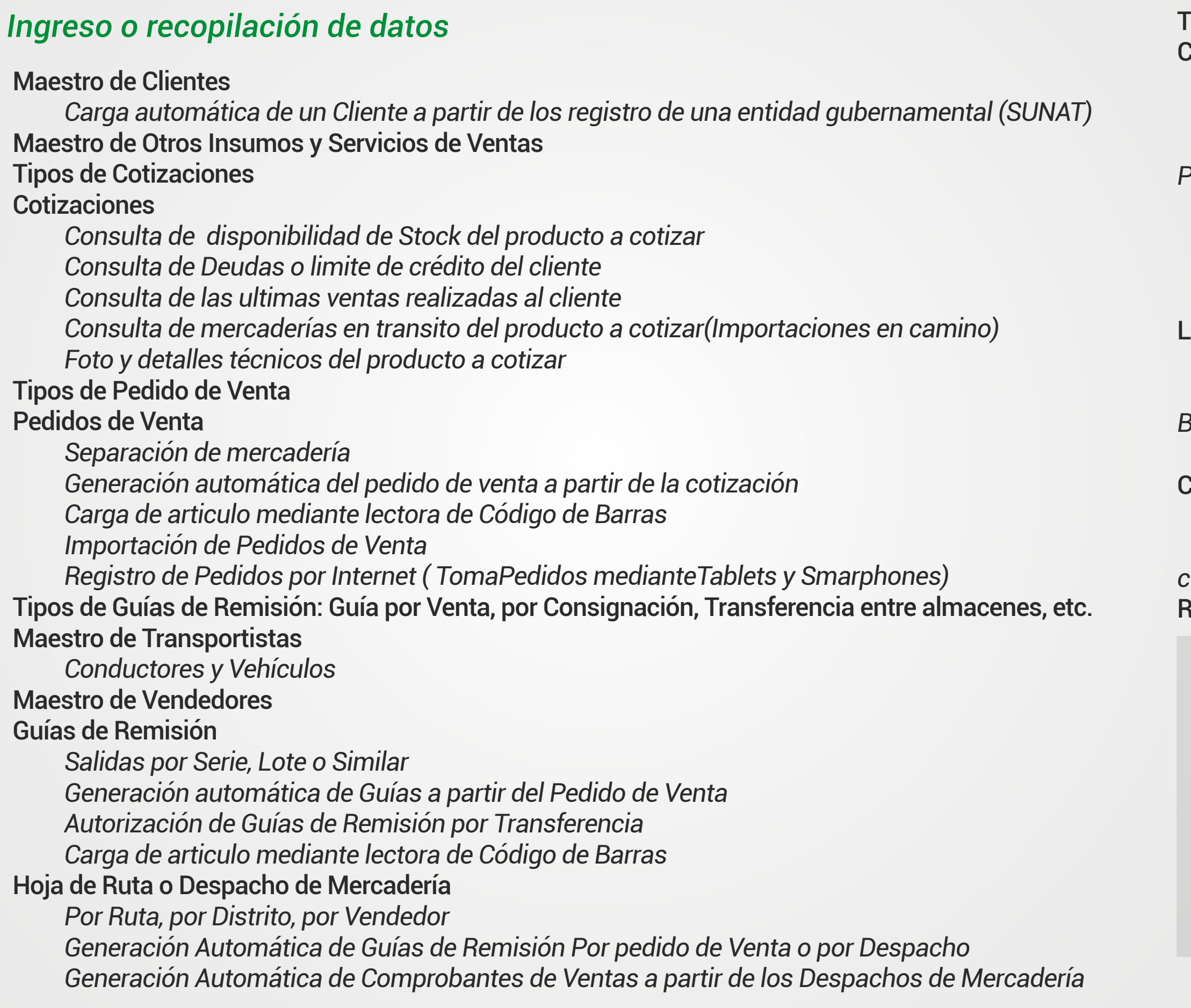

# *Reportes*

*Reporte de Cotizaciones, de Pedidos de Ventas, de Guías de Remisión.* 

*Impresión de Guías de Remisión por Rango.*

*Reporte de Comprobantes por Vendedor, por Articulo, por Cliente, por Zona, por Almacén Virtual, por Serie, Lote o Similar, por Forma de Pago, por Director de Ventas.*

*Registro de Ventas .*

*Impresión de Comprobantes por Rango.* 

*Análisis de ventas, de Cotizaciones, de Pedidos de Venta* 

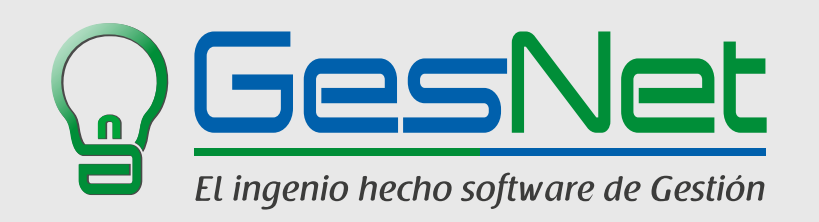

## Tipos de Comprobantes de Venta Comprobantes de Venta

 *Ventas por Serie, Lote o Similar*

 *Canje de Facturas por Letras*

 *Generación Automática de Facturas a partir de una Guía de Remisión o un* 

*Pedido de Venta*

 *Facturas o boletas por Cortesía, Distribución Gratuita, etc.*

 *Carga de articulo mediante lectora de Código de Barras*

 *Cancelación automática de Comprobantes emitidos en mostrador*

 *Facturas por Anticipo de Clientes*

Lista de Precios

 *Lista de Precio por Tipo de Cliente: Mayorista, Minorista, Distribuidor*

 *Lista de Precios por Oportunidad: Precios por volumen, Liquidaciones,* 

*Bonificaciones, descuentos*

 *Ajuste Manual o automático de Precios*

Contratos de Mantenimiento, Alquiler y otros tipos de Contratos

 *Registro de Contratos*

 *Generacion automatica de Facturas, Boletas de Venta, Recibos a partir de los contratos.*

Registro de Anticipo de Clientes

# *Modulo de Cuentas por cobrar* **Modulo de Cuentas por pagar**

# *Ingreso o recopilación de datos*

Lista de Pendientes por Cobrar Letras Canjes de Documentos Cambios de Situación de Letras  *Pendientes en Cartera En Cobranza En Descuento Protestadas* **Factoring** 

## *Reportes*

Reporte de Pendientes por Cliente Reportes de Pendientes por Vencimiento Reporte de Letras Estado de Cuenta de Clientes *Estado de Cuenta por Fecha Estado de Cuenta por Documento Estado de Cuenta por Moneda* Registro de Letras

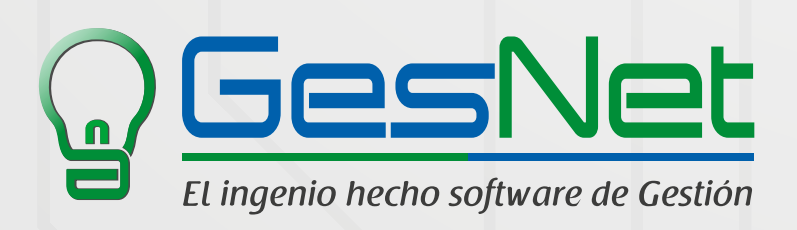

Ingreso o recopilación de datos  *Lista de Pendientes por Pagar Letras Canjes de Documentos* 

# *Ingreso o recopilación de datos*

## *Reportes*

Reportes Reporte de Pendientes por Proveedor Reportes de Pendientes por Vencimiento Reporte de Letras Estado de Cuenta de Proveedores *Estado de Cuenta por Fecha Estado de Cuenta por Documento Estado de Cuenta por Moneda*

Tabla de Caja y Bancos Medios o documentos de Cancelación Conceptos de Egresos y Pagos Egresos y Pagos  *Pagos en Efectivo, Cheque, Deposito, Transferencia, Detracción, Retención, etc.* Conceptos de Ingresos y Cobranzas Ingresos y Cobranzas *Cobranzas en Efectivo, Cheque, Deposito, Transferencia, Percepción, etc.* Compensaciones entre documentos Transferencias entre Caja y Bancos Conciliación Bancaria *Concilicacion Manual o Automatica a partir de los archivos de estado de cuenta de los bancos Diferencia entre Saldo Contable y Saldo Bancario* Pagares Cartas Fianza Cheques Por Cobrar o Diferidos Pagos Masivos a Proveedores y a Trabajadores Flujo de Efectivo Fondo Fijo Entregas a Rendir Cuadre de Caja Presupuestos Flujo Ejecutado Flujo de Caja

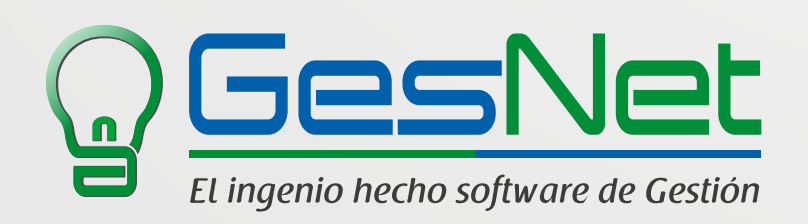

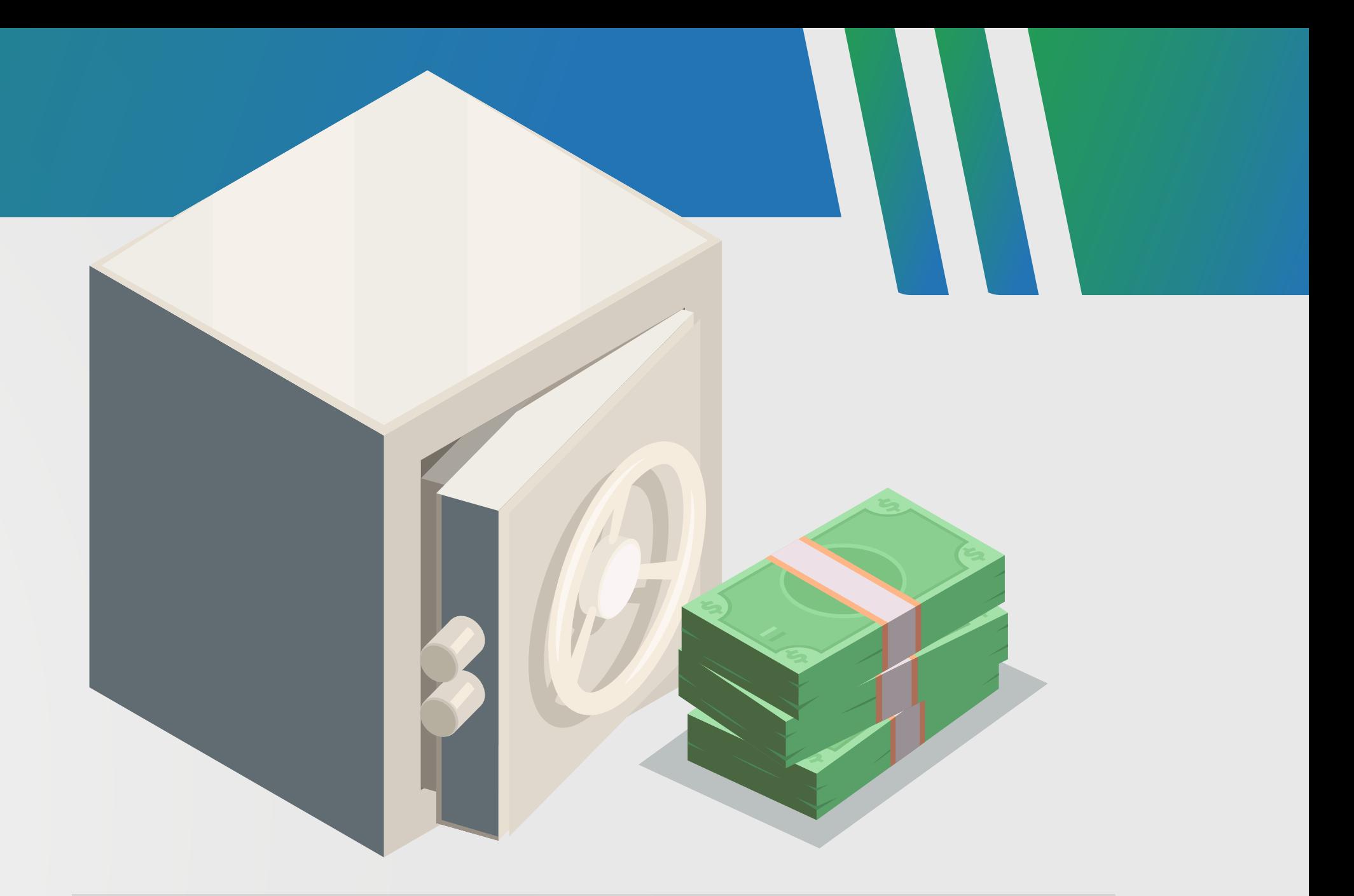

# *Modulo de Tesorería*

# *Ingreso o recopilación de datos*

## *Reportes*

*Reporte de Pagos Reporte de Cobranzas Reporte de Comisiones por vendedor en base a las cobranzas Cuadre de Caja Reporte de Compensaciones Reporte de Transferencias Impresión de Cheque Boucher Pagos por Concepto Cobranzas por Concepto Certificado de Retención ( Impuestos )* 

Maestro de Trabajadores

*Contratos, Exámenes Médicos, Derecho habientes, Vacaciones, Centros de Costo, Fases o Actividades, Sistemas de Trabajo*

Conceptos de Pago

*Asistencia* 

 *Horas Normales, Horas Extras, Feriados, Descanso Medico, Vacaciones, Maternidad, Paternidad,etc Ingresos* 

 *Sueldo o Jornal Básico, Asignación Familiar, Bonificaciones, Dominical, Vacaciones, Gratificaciones,etc*

 *Descuentos* 

 *Fondo de Pensiones, Quinta Categoría, Faltas, Tardanzas, Prestamos, Adelantos,etc*

 *Aportaciones* 

 *Seguro Social de Salud, SENATI, etc.*

Tareo del Periodo

Tareo Diario

Carga y gestion del tareo diario desde equipos de control de asistencia

Tipo de Planilla

*Empleados, Obreros, Practicantes,etc.* 

Clases de Planilla

*Normal, Gratificaciones, Liquidaciones, Utilidades, CTS , Provisiones, Quincena* 

Calculo de Planilla

*Por Centro de Costo, Por trabajador, Por Concepto de Pago* 

Cierre de Planilla

*Generación automática de los pendientes por Pagar y actualización de la cuenta corriente del Trabajador*  Boleta de Pago de Remuneraciones por Pantalla

Consulta y descarga de boletas desde Pagina Web (Intranet)

Prestamos y Adelantos

*Préstamo, Adelanto de Sueldo, Adelanto de Gratificaciones, Adelanto de Utilidades, etc.* 

 *Calculo automático de los montos a descontar en cada planilla* 

Exportacion de la planilla a un archivo texto para el PLAME

Exportacion de un archivo Excel para el AFP NET

# *Modulo de Planillas*

# *Ingreso o recopilación de datos*

# *Reportes*

*Boleta de Pago Boleta Acumulada por Trabajador Boleta Acumulada por Centro de Costo Boleta Acumulada por Empresa Certificado de Quinta Categoría Certificado de Utilidades Certificado de Liquidación Certificado de Liquidación Semestral de CTS Certificado de Retenciones Planilla de Pago Reporte de Tareo Diario y Acumulado Reporte de Vacaciones Reporte de Exámenes Médicos Reporte de Derecho habientes Reporte de Datos de Maestro de Trabajadores* 

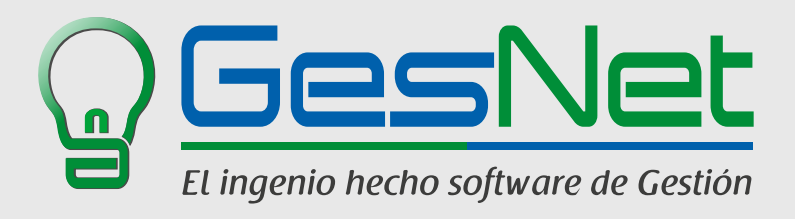

Plan de Cuentas Empresarial

**Auxiliares** 

Tipo de Boucher

Boucher

Consulta de Asientos Contables

Análisis Contable

Consistencia Contable

## Procesos de Generación de Asientos

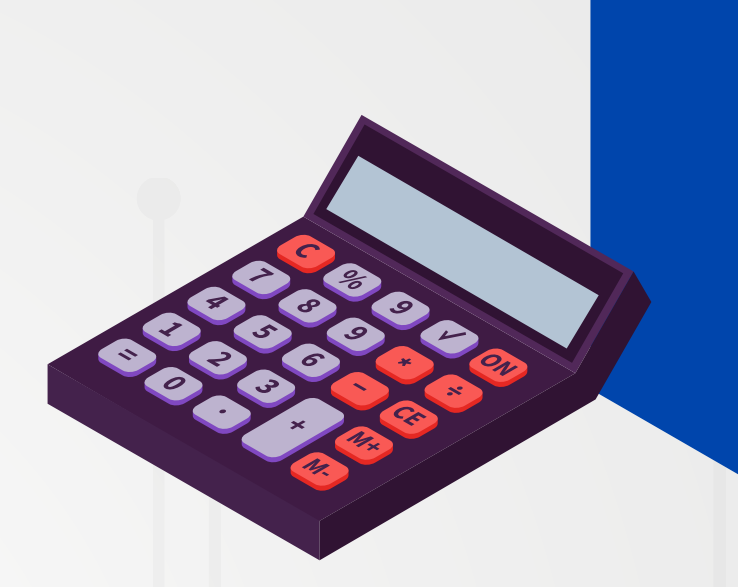

*Compras Locales, Ventas Locales, Importaciones, Canje de Letras por cobrar, Canje de Letras por Pagar, Cambios de Situación de Letras, Compensaciones, Ingresos y Egresos de Almacén, Costo de Ventas, Costo de Producción, Ingresos y Cobranzas, Egresos y Pagos, Transferencias, Planillas, Ajuste de por diferencias de Cambio, Apertura, Cierre.* Libros Contables

*Diario*

 *Mayor*

 *Caja y Bancos*

 *Inventarios y Balances*

 *Estados Financieros por Unidad de Negocio, Proyecto y Centro de Costo*

Programa de Libros Electrónicos (PLE)

*Compras Locales*

 *Ventas*

 *Compras no Domiciliadas*

 *Diario*

 *Mayor*

 *Plan Contable*

 *Inventario Permanente valorizado*

Programa de Declaración Telemática (PDT)

# *Modulo de Contabilidad*

# *Ingreso o recopilación de datos*

## *Reportes*

Balance de Trabajo **Diario** Mayor Caja y Bancos Inventarios y Balance  *Balance General Saldos en Caja y Bancos Saldos por Auxiliar Balance de Comprobación Estado de Ganancias y Perdidas Estado de Flujo de Efectivo Estado de Cambios en el Patrimonio* Registro de Inventario Permanente  *Físico y Valorizado* Declaración Jurada Anual Balances y Estados Financieros por Unidad de Negocio, Proyecto y Centro de Costo

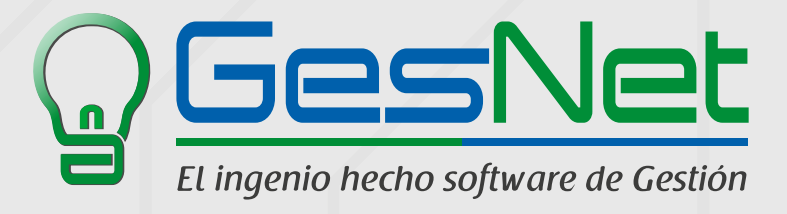

## MATERIALES DIRECTOS

 Maestro de Productos en Proceso y Producto Terminado *Gestion de Formulas o Recetas con fecha de Vigencia Gestion de Ordenes de Produccion Generacion Automatica de Ordenes de Produccion en base a Pedidos de Venta Ordenes de Produccion por tipo de Proceso Planeamiento de Produccion Necesidad de Materiales (Materia Prima, Insumo u Productos en Proceso) Requerimientos de Materiales Generacion automatica de Vales de Salida en base a los requerimientos de materiales Registro de la Produccion Generacion automatica de Vales de ingreso en base a la produccion real* 

## MANO DE OBRA DIRECTA

*Planilla de Obreros o Planilla de Destajo Tareo Diario por Proceso Calculo de planilla por Proceso, Por trabajador, por Orden de Produccion, etc* 

## GASTOS INDIRECTOS

*Distribucion de Gastos indirectos por Area, Por Proceso, Por Orden de Produccion, Por Lote* 

# *Modulo de Producción Modulo de Facturación Electrónica*

# *Ingreso o recopilación de datos*

# *Reportes*

*Reporte de Ordenes de Produccion por Dia, Semana u Mes Reporte de Ordenes de Produccion por Pedido de Venta Requerimiento de Materiales Reporte de Rendimientos Reporte de Costos* 

*Gestion Electronica de Facturas, Boletas, Notas de Credito, Notas de Debito, Guias Electronicas y Retenciones.*

*Envío automático de comprobantes a SUNAT u OSE segun sea el caso.*

*Recepción de Respuesta de SUNAT (CDR) y los tickets de atención.*

 *Envió automatizado de comprobantes vía correo electrónico a los clientes de los archivos en formato XML, PDF y CDR.*

 *Configuración personalizada del formato y diseño de su Comprobante Electrónico.*

 *Impresión física de los comprobantes si fuera necesario.*

*Trazabilidad completa de la situación de cada uno de los comprobantes generados.*

*Historial de todas las acciones realizadas sobre cada uno de los comprobantes.*

*Publicación de los comprobantes generados por el cliente en un portal que permita el acceso a los clientes según exigencia de la SUNAT.*

*Integración con otros software para el envio de comprobantes electronicos.*

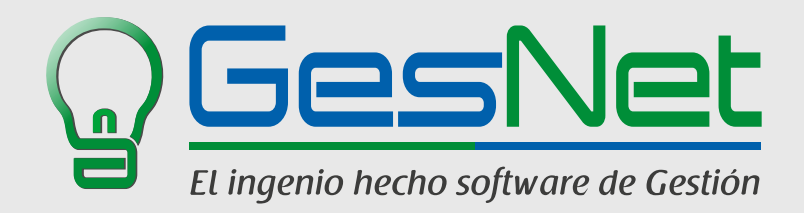

# *Ingreso o recopilación de datos*

# *¡Gracias por su interés!*

*Contáctenos por estos medios:*

*ventas@gesnet.pe*

*(01)775 7026 951 528 759*

*Hualgayoc 271, San Borja - Lima*

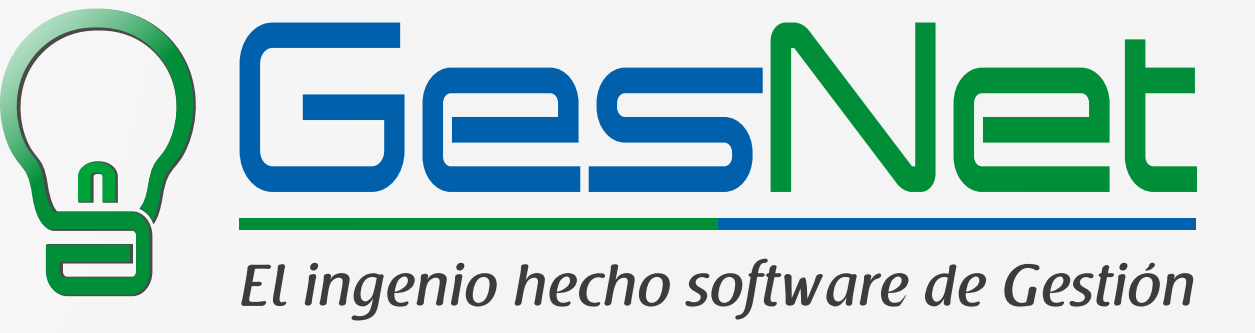

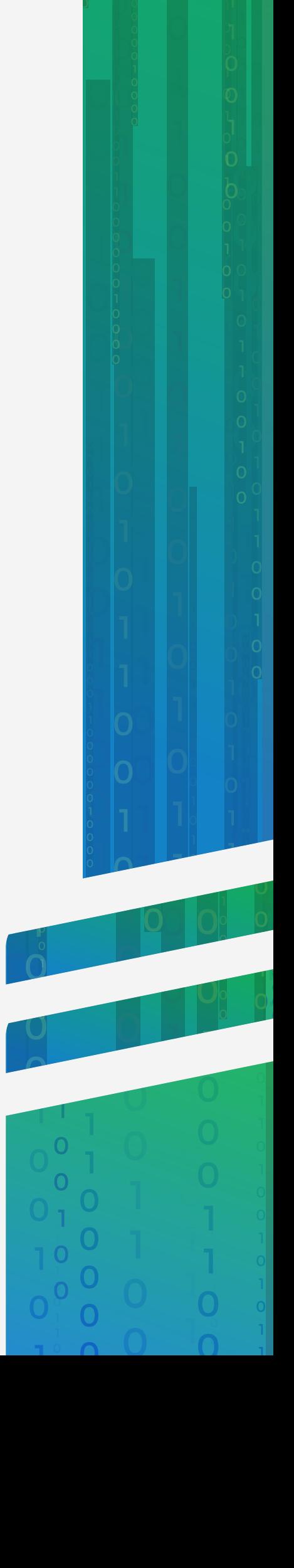